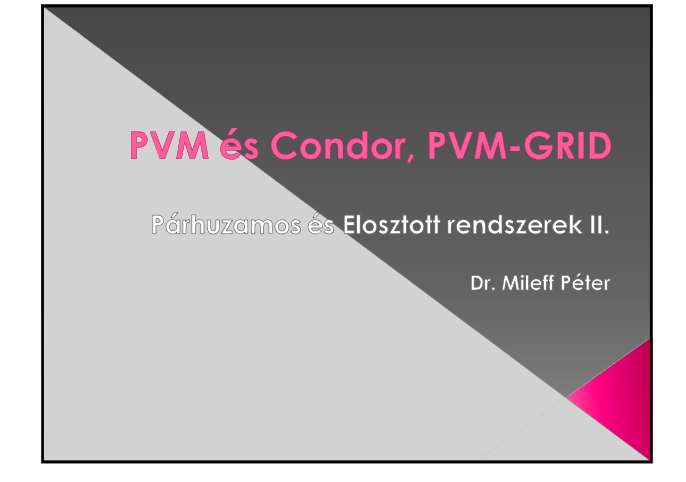

#### Programok futtatása helyi PVMdémon felhasználásával A PVM egy olyan infrastruktúra, amely biztosítja a különböző gépeken futó processzek számára a kommunikációs csatornát. **·** Definiál egy hozzávaló protokollt. **•** Ahhoz, hogy ez az infrastruktúra egy program számára rendelkezésre álljon: › a program tulajdonosának a futtatás **előtt létre kell hoznia a**<br>virtuális gépet, › azon rendszerek lehetnek tagjai, amelyeken a felhasználónak joga van használni a helyi PVM démont. › Ezek után elindítható a program, amely a virtuális gépen belül létrehozza a kitőzött feladatot megoldó PVM-processzeket.

# Programok futtatása helyi PVM-démon felhasználásával  $\bullet$  A futtatás előtt az alábbi két dolgot kell tenni: › 1. A programot minden olyan architektúrán lefordítani, amely a virtuális gépet alkotó számítógépek között megtalálható.

- › 2. A lefordított állományokat abba a könyvtárba másolni, ahol a PVM a futás során a létrehozandó PVM-processzek forrását keresni fogja.
- › Ennek a jegyzéknek a neve a PVM dokumentációjában megtalálható. (Általában \$HOME/pvm3/\$ARCH/bin.)

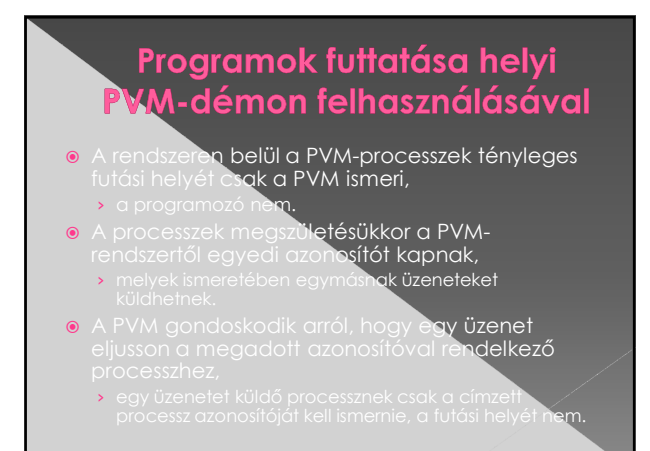

### Programok futtatása helyi PVM-démon felhasználásával

- A PVM ezen a szolgáltatásokon kívül semmi többletet ne**m ad a futtatás megkönnyítésére,** › különösen a hosszú ideig (napokig vagy akár hetekig) futó programok esetén jelent nehézséget.
- **Nem ritka az ilyen hosszú futású program,** › a PVM-et gyakran használják olyan mérnöki, fizikai, biológiai számításokat igénylı feladatokhoz, melyek során aránylag nem túl bonyolult mőveleteket kell végrehajtani nagy mennyiségő adaton.
	- » Az ilyen, és ehhez hasonló feladatok során e**lvégzendő**<br>| lebegőpontos számítások pedig rendkívül meg**növelik a**<br>| futási időt.

#### Programok futtatása helyi PVMdémon felhasználásával

- A futtatás során a probléma jelentkezhet akkor, ha egyszerre több programot indítunk ugyanazon a
- **Ilyenkor az ugyanabban a virtuális gépben futó,** különböző alkalmazások**hoz tartozó PVM**processzek képesek egymásnak üzenetet küldeni,
- **›** nincs semmi védelem, ami elkülönítené őket.
- › Ez kiszámíthatatlan viselkedést okozhat a programokban, és ellehetetleníti az utólagos

#### Programok futtatása helyi PVM-démon felhasználásával

#### **·** További nehézség:

- » a virtuális gép létrehozása (erőforrás-allokálás)<br>
· a rendelkezésre éllő erőforrások közül ki kell választani<br>
αzokat, amelyeket egy adott program futtatásához<br>
használni szerehénk.<br>
· Amelyekből a virtuális gépet lét
- -
	- ez teljes mértékben a program tulajdonosára
	-
	- nem egyszerő feladat. Tudnia kell hogy pontosan milyen gépek érhetık el a hálózatban, és nem árt ismerni azok aktuális leterheltségét sem.

## Programok futtatása helyi PVM-démon felhasználásával

- A leterheltséget figyelembe véve:
	- **>** elkerülhető, hogy egy túlterhelt gépen futó processz a kommunikációban fellépő késleltetésekkel visszafogja a többi, kevésbé terhelt gépen futót.
- **Ilyen nem egyenletes leterheltség különösen** ipari környezetben fordulhat el,
	- **›** ahol a helyi klaszter munkaállomásait elsősorban a
	- › párhuzamos programok futtatása csak másodlagos.

# Programok futtatása helyi<br>PVM-démon felhasználásával

- $\bullet$  Ilyen helyen csak olyan gépet ajánlatos a virtuális gép létrehozásakor felhasználni, amelyik éppen szabad:
	- **•** vagyis annak tulajdonosa nem használ rajta
	- **•** Hogy egy egyszerű felhasznál**ó ezt hogyan tudja** kideríteni, arra sok esetben egyá**ltalán nincs**
	- **•** Ha mégis valamilyen módon képes felmé**rni a helyi** hálózat gépeit, abból akkor sem tud követk**ezteti a**

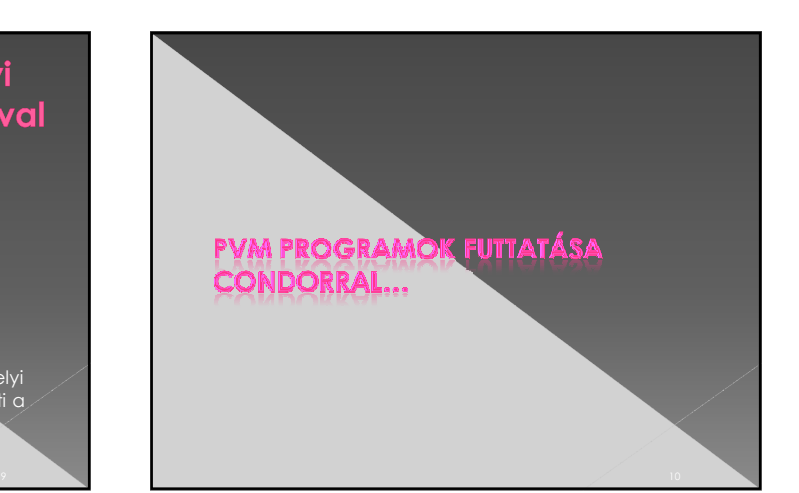

## PVM programok futtatása **Condorral • Az említett problémák megoldása:** › szükség van egy olyan programra, amelyik egyrészt minden PVM-program számára új virtuális gépet hoz létre, » másrészt az aktuális terhelts**égtől függően változtatja a** PVM-ek létrehozásában részt**vevő gépek halmazát.** › Ez a szoftver a felhasználóknak magasabb szintő szolgáltatást nyújt, mint egy sima PVM démon, elrejtve elılük a futtatás valódi menetét. › Ezek a szoftverkomponensek a **job menedzserek**. › Használata esetén a felhasználók nem a virtuális géppel, hanem vele tartják a kapcsolatot, - lényegében nem is kell tudniuk arról, hogy a PVM-programok futtatásához virtuális gépre is szükség van.

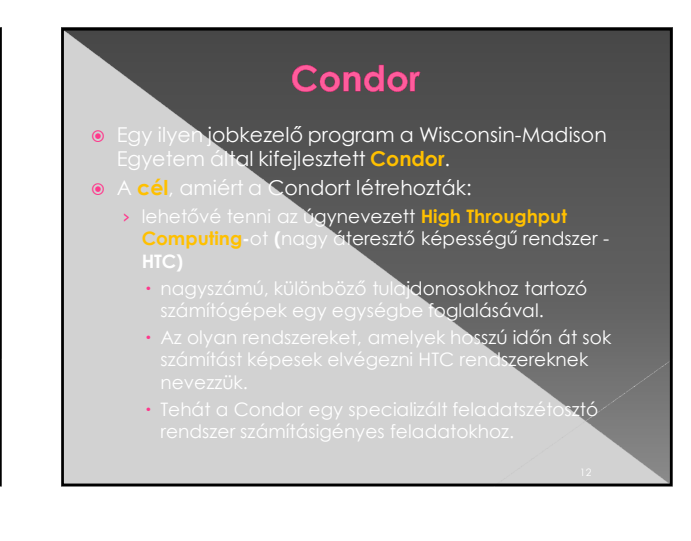

#### **Condor**

Mint bármely más batch rendszer, a Condor

- › feladatsort (ide kerülnek be a végrehajtandó feladatok, job-ok),
- › ütemezési politikát, prioritási sémákat, erőforrások<br>monitorozását és kezelését.
- Mőködése:
	- **›** 1. A felhasználó odaadja a feladatot a Condornak, amely bekerül a fela**dat végrehajtási**
	- › 2. A meghatározott politika segítségével kiválasztja, hogy hol és mikor futtatja a job-ot, és

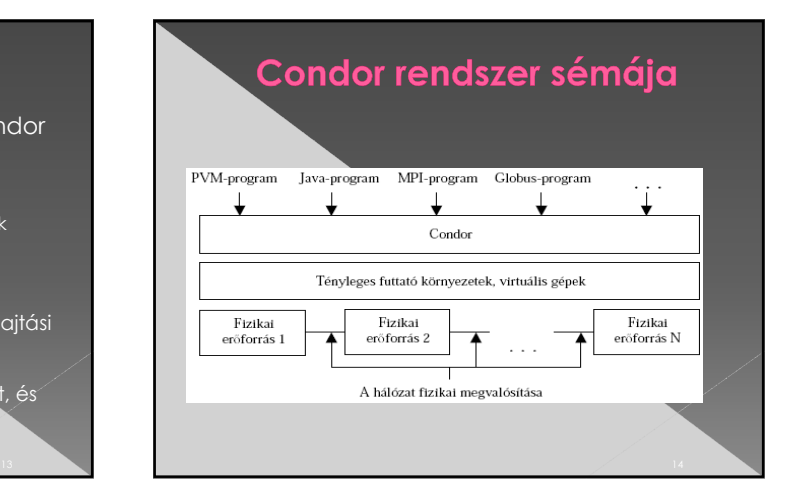

#### **Condor**

- A Condor nem csak PVM-programokat, hanem más típusú, mind szekvenciális, mind párhuzamos **programokat fogad.**
- **•** Elrejti a tényleges futtató környezeteket a
	- › akiknek egy program futtatásakor csupán annyi a feladatuk, hogy elkészítenek egy **megfelelő job-leíró**
	- **›** melyet azután átadnak a jobkezelőne

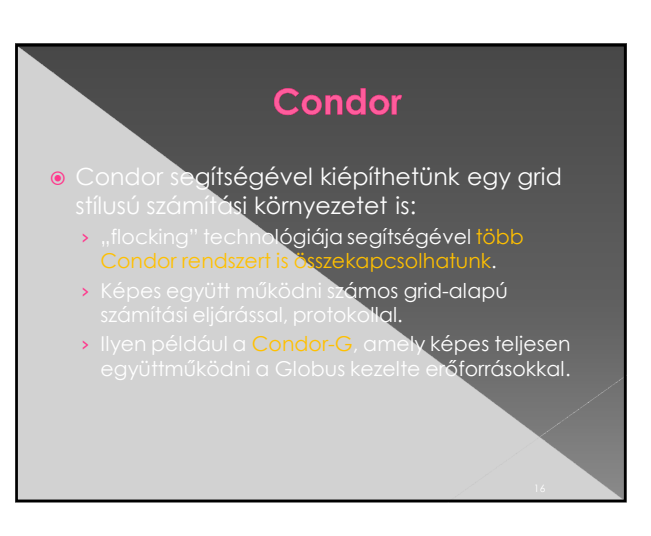

#### **A Condor**

#### $\bullet$  A Condor rendszer jellemzői:

- › Elosztott, heterogén rendszerben mőködik,
- **> Alapvetően a szabad CPU ciklusok** kihasználására terv**ezték,**
- **›** Képes egy működő feladatot áthelyezni az egyik gépről egy másikra **(migráció),**
- › Képes az ún. *ClassAds* mechanizmussal a rendszerben lévő változó erőforrá**sokat az**

#### **A Condor**

- A *ClassAds* lényege, hogy a rendszerben található e**rőforrások jellemzőkkel bírnak:** 
	- › úgy mint teljesítmény, architektúra, operációs rendszer, bizalom, stb.
	- › Egy job összeállításánál ezekre a jellemzőkre
	- · Amelyeket a Condor megpróbál kielégíteni.
	- · A jellemzők között lehet preferenciákat is készíteni, amelyek akkor jutnak szerephez, ha több **erőforrás**

#### Condor

- · Ebben a job-leíró fájlban szereplő alapvető
	- › A futtatandó program típusa
	- › A futtatható állomány neve
	- $\rightarrow$  Futási paraméte
	- Standard input-ot helyettesítő fájl neve
	- › A program számára beállítandó környezeti
	- **›** Futás közbeni eseményekről készítendő na<mark>plófájl</mark>

#### **Condor**

- $\alpha$  fájl tartalma alapján létrehoz egy új
- futási környezetet,<br>elindítja a futtathe<br>környezeti változó <sub>g</sub>.<br>etet,<br>atható állományt a megadott környezeti változókkal,
- **o** majd végig a futása során **a fontosabb** eseményekről bejegyzéseket készít a megadott
- A program tulajdonosa a napló fájlból értesülhet például arról is, hogy job-jának a futása **– akár** sikeresen, akár sikertelenül – befejeződött.

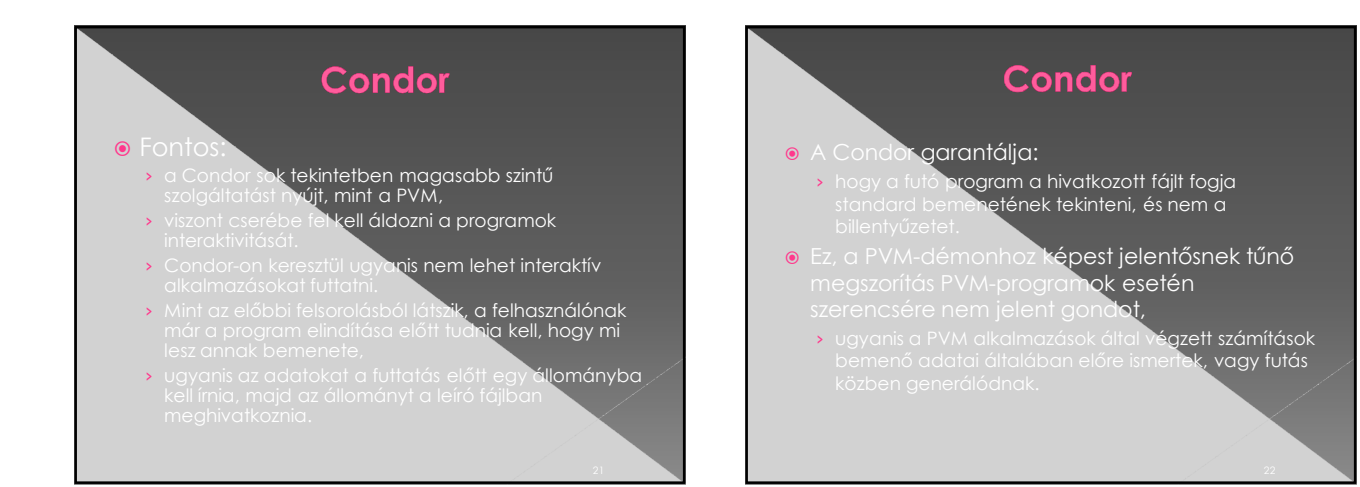

#### Condor, mint erőforrás menedzser

- A Condor tehát képes a felhasználó helyett a PVM létrehozására
- › és a futó programok folyamatos felügyeletére.
- $\bullet$  Az ok azonban, amiért általában a felhasználók a Condo**r mellett döntenek:**
- **›** az az erőforrás-menedzseri képessége.
- **A Condor nem csak a futtatásra átadott** programokat, hanem a hálózatban erőforrásként üzemelő gépeket is kép**es**

#### Condor, mint erőforrás menedzser

- Az általa menedzselt hálózat minden gépén rendelkezik egy helyi démonnal
	- › melyen keresztül folyamatosan figyelemmel kísérheti annak terheltségét.
	- » A terheltség függvényé**ben bármelyik erőforrást**<br>képes hozzácsatolni, illetv**e kivenni a**<br>programfuttatásra használha**tó gépek halmazábó**l.
- A leggyakoribb allokálási politika, amit
	- › minden olyan gép, melyet x perce nem használt annak tulajdonosa, az kerüljön a központi Condor menedzser fennhatósága alá.

# Condor, mint erőforrás menedzser • Ha azonban megérkezik a tulajdonos, akkor őt<br>lileti az elsőbbség.<br>• Ha az x időintervallumnak a hosszát a<br>• Ha az x időintervallumnak a hossztja meg: illeti az elsőb**bség.**

- **•** Ha az x időintervallumnak a hosszát a rendszergazda alka**lmasan választja meg:** › akkor egy ilyen megoldással kiszőrheti a korábban már említett kávészünetek **miatt pihenő erőforrásokat** a ténylegesen szabad gépek kö**zül.**
- A Condor egy program futtatásakor a politikája által szabadnak ítélt gépek halmaz**ából választ**

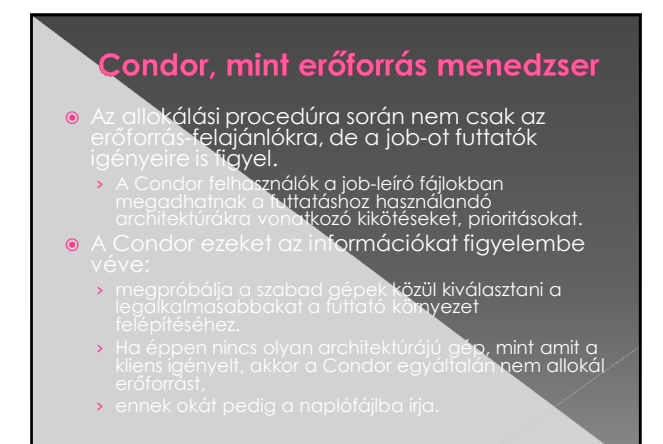

## Condor, mint erőforrás menedzser

- **T**ovábbi pro**bléma:** 
	- › A Condor segítségével futtatott PVM programoknak más módon kell létr**ehozniuk a PVM-processzeket,** mint PVM-démonnal val**ó futtatás esetén.**
	- **›** Emiatt a felhasználóknak már a programjuk fejlesztése során tudniuk kell, hogy a**z később** Condorral, vagy PVM-démonnal lesz-**e futtatva.**

#### A PVM és a Condor szerepe a Gridben A PVM összefogja a lokális hálózat gépeit, és belőlük nagyobb egységeket képez › Egy ilyen nagyobb egység = egy párhuzamos virtuális › a processzek számára biztosított kommunikációs infrastruktúra miatt sokkal nagyobb számítási kapacitást képvisel, mint az őt alkotó fizikai erőforrások  $\bullet$  A Gridben a cél a nagy kapacitást igénylő » Kézenfekvő a grid rendszer alapegységeit PVM-ekből

## **PVM-Grid**

- Az ilyen számítási rendszer neve **PVM-Grid.**
- **0 Jellemző tulajdonsága:**
- » A benne található erőforrások mind párhuzamos
- **A PVM-Grid infrastruktúrát biztosít:** 
	- **>** egyrészt a klienseknek a legmegfelelőbb PVM
	-
	- › másrészt a PVM processzeknek a kiválasztott virtuális gépen belüli hatékony kommunikáció**hoz.**

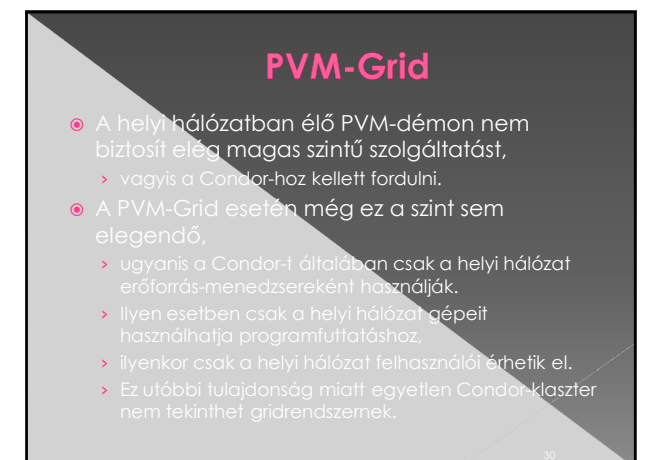

#### **Barátságos pool**

- A Condor lehetıséget biztosít **barátságos pool**
	- › több klaszter összekötésével jön létre.
	- létrehozására:<br>
	 több klaszter összek<br>
	 egyetlen Condor-protonne<br>
	 jobmenedzsere. **>** egyetlen Condor-példány az erőforrás- és a
	-
	- › Ekkor lehetséges, hogy a **barátságos pool** egyik felhasználója által submitál**t job olyan gépeken is** futni fog, melyhez az illetőnek n**incs felhasználói** 
		- Oka: a Condor megengedi a barátságos pool-on belül a jobok tetszıleges gépen való futását.

#### **Barátságos pool**

- **Felépítés két nagy hátránya:**
- **1. A klaszterek között meg kell nyitni minden** 
	- › Ez akkora biztonsági rést jelenthet, hogy tényleg csak a legjobb "barátok" engedhetik meg maguknak a

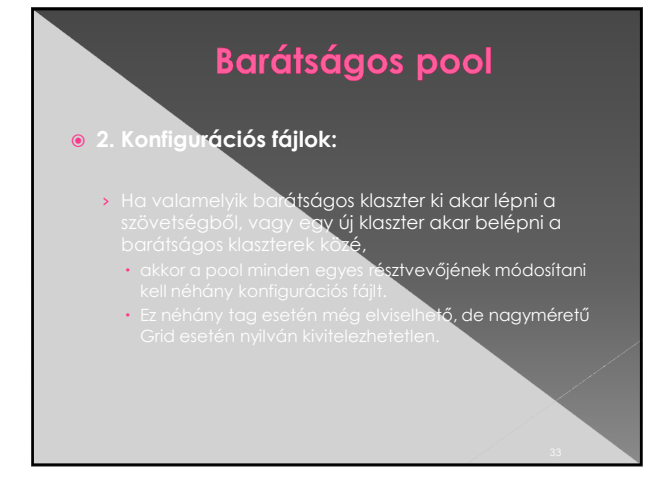

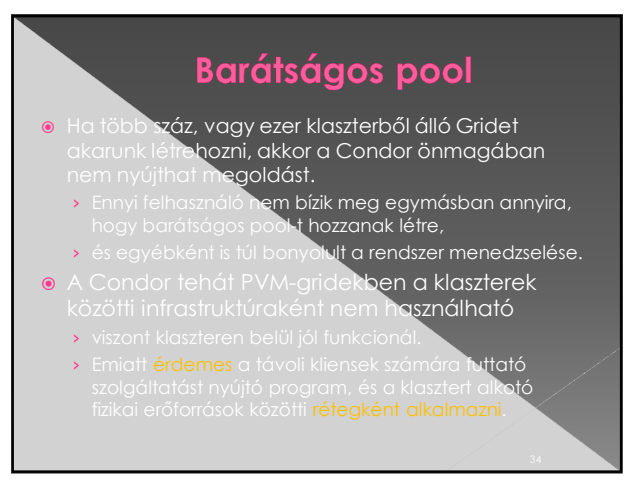

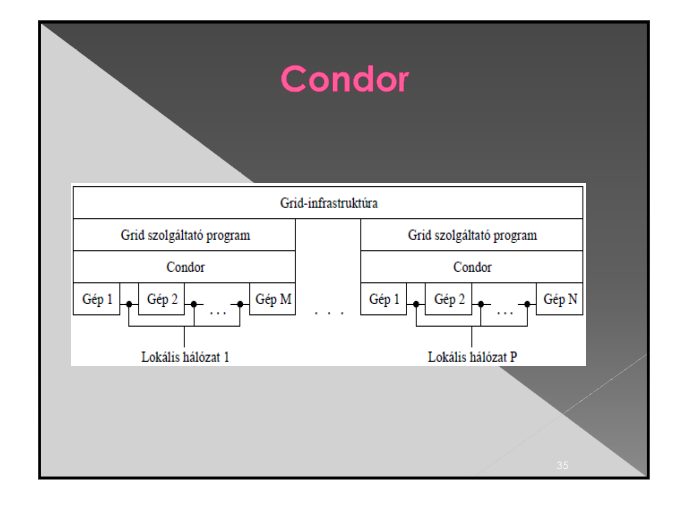

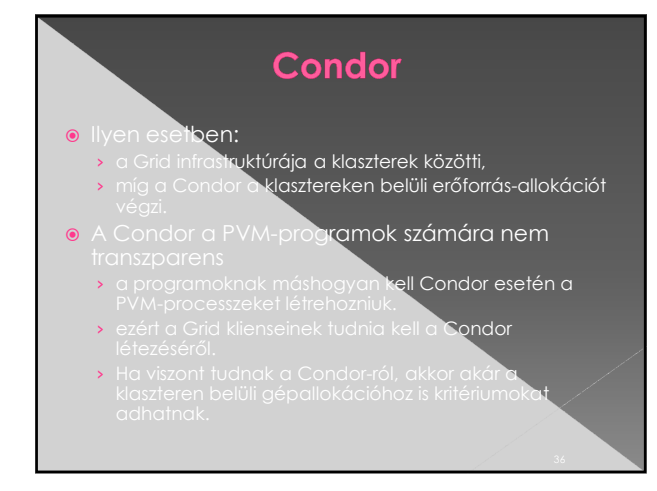

#### **Condor**

- Ha ezeket a kritériumokat a klaszter szolgáltató progra**mja továbbítja a Condor-nak** 
	- › akkor annak a gépallokáció során mind a rendszergazda ált**al beállított politikára, mind a** kapott igényekre tekintettel kell lennie.
- Ha viszont a kikötéseket a szolgáltató program
	- › akkor a Grid kliensei csak klasztert, és nem konkrét erőforrásokat választhatnak progra**mjaiknak.**

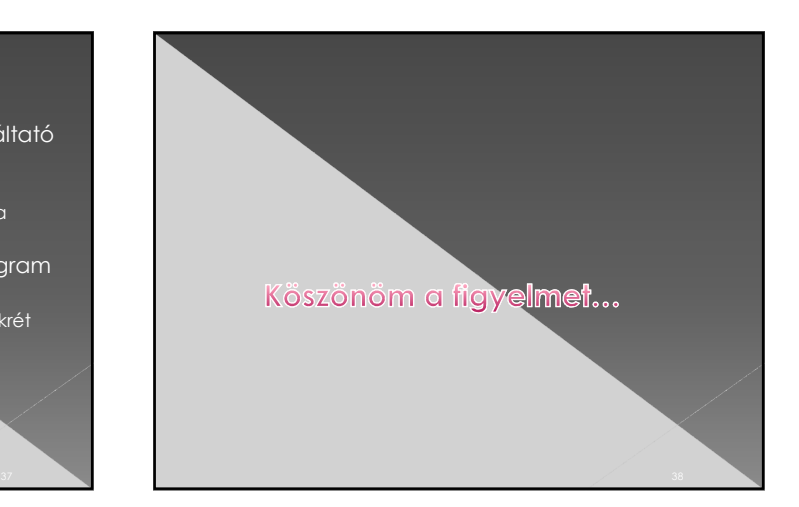